مجلة جامعة تشرين للبحوث والدراسات العلمية \_ سلسلة العلوم الهندسية المجلد (36) العدد (1) 2014 Tishreen University Journal for Research and Scientific Studies - Engineering Sciences Series Vol. (36) No. (1) 2014

إيجاد الحل الأمثل لتغذية الأحمال الكهربائية لقرية نائية باستخدام الخلايا الكهرضوئية

الدكتور مسعود صبيح ً سهام عساف ٌ ٌ

(تاريخ الإيداع 30 / 10 / 2013. قُبل للنشر في 14/ 1 / 2014)

# مندِّص

يهدف هذا البحث الى تحديد تكلفة الخلايا الشمسية كمصدر للطاقة المتجددة والمدخرات كمصدر للطاقة التقليدية وإيجاد الحل الأمثل لتغذية الأحمال الكهربائية لقرية نائية. يعد استخدام الطاقات المتجددة بشكل عام والطاقة الشمسية على وجه الخصوص لانتشارها على كامل رقعة هذا العالم توجهاً صحيحاً وقد بكون الزامياً عند الحاجة لتغذية القرى والمواقع البعيدة عن الشبكة الكهربائية، فقد يكون من أجدى البدائل المتاحة أيضاً للأحمال الكهربائية ذات الحمل المنخفض للطاقة كالمزارع أو المساحات ذات الطابع الريفي، حيث يساهم هذا الإجراء في تحسين المستوى الاقتصادي والثقافي لهذه الأماكن. قمنا من هذا المنطلق بإجراء هذه الدراسة على قرية الرابية الواقعة إلى شرق مدينة حمص بمسافة تبلغ [Km] 50 ، نفذت الدراسة الفنية بتغذية كل منزل بشكل مستقل لتفادي مد الشبكة بين المنازل المتباعدة، أما المرافق العامة فتم تغذيتها بمنظومة خلايا كهرضوئية واحدة، استخدمت في هذا البحث نمذجة رياضة جديدة وتم صياغتها على شكل برامج حاسوبية بلغة Visual Fortran، يمكن لهذا البرنامج تحديد حجم النظام واجراء مقارنه لمختلف النماذج المتاحة وتحديد النماذج الأكثر موثوقية والأقل كلفة.

ا**لكلمات المفتاحية:** حل أمثل، خلايا كهرضوئية، تخزين مدخرات، ترشيد الطاقة.

<sup>\*</sup> أستاذ – قسم هندسة الطاقة الكهربائية – كلية الهندسة الميكانيكية والكهربائية – جامعة تشرين – اللاذقية – سورية.

<sup>\*\*</sup> مشرفة على الأعمال – قسم هندسة القوى الميكانيكية – كلية الهندسة الميكانيكية والكهربائية–جامعة تشرين–اللانقية – سورية.

 **2014** (**1**) (**36**) - - \_ -  
 - - **Tishreen University Journal for Research and Scientific Studies - Engineering Sciences Series Vol. (36) No. (1) 2014** 

# **Determining the Optimum Solution to Supplying Electrical Loads to a Remote Village, using Photovoltaic Cells**

 **Dr. Massoud Sabyh\* Siham Assaf\*\***

**(Received 30 / 10 / 2013. Accepted 14 / 1 / 2014)** 

# **ABSTRACT**

This paper aims to determine the cost of photovoltaic cells -being a source of renewable energy, and the batteries being a source of traditional energy- for finding a solution to supplying electrical loads to a remote village. It is a reasonable practice to use the renewable energy in general and the solar energy in particular due to being freely available worldwide. This trend can be obligatory when a need arises to supply villages and sites which are far from electrical power systems. It is also one of the available options in low energy electrical loads on farms or in rural areas. This procedure will serve to improve the cultural and economic standards of these sites. In this respect, we conducted this study in Alrabia village located 50Ks to the east of Homs. The technical study was executed by a separate supply to each house to avoid connections between remote houses. The public utilities, however, were supplied by one photovoltaic cell system. In this study, we used a new mathematical model designed in the form of Visual Fortran computer programs. This model can also determine the size of the system by comparing various available models for selecting the cost-effective and more reliable one.

**Keywords**: Optimum solution, Photovoltaic cells, Batteries storage, Energy saving.

l

**<sup>\*</sup> Professor, Department of Electrical Power, Faculty of Mechanical and Electrical Engineering, Tishreen University, Lattakia, Syria.**

**<sup>\*\*</sup> Work Supervisor, Department of Mechanical Power Engineering, Faculty of Mechanical and Electrical Engineering, Tishreen University, Lattakia, Syria.**

### مقدمة:

يؤدي استخدام الطرق التقليدية في توليد الطاقة الكهربائية الى مشاكل بيئية خطيرة وأيضا مشاكل صحية، يتم التخلص من المشاكل السابقة باستخدام الطاقات المتجددة لتوليد الطاقة الكهربائية ويضاف اليها المزايا التالية:

- ●عدم مركزية الأنشطة الصناعية والاقتصادية في المدن.
	- ●حياة متوازنة مع الطبيعة.
	- ●خلق فرص عمل للمناطق النائية.
	- ●إعطاء فرصة لإزدهار المناطق الريفية.

سيكون استخدام الطاقة الشمسية لتغذية الأحمال الكهربائية للقرى الصغيرة أو النجوع أو الأماكن المعزولة عن الشبكة الكهربائية مجدياً اقتصادياً وقد يصبح خياراً ليس له بديل في المستقبل. يحول الإشعاع الشمسي مباشرة بواسطة الخلايا الكهرضوئية الى طاقة كهربائية بتيار مستمر، يبين الشكل(1) المخطط الصندوقي لعمل مولدات الخلايا الكهرضوئية لتغذية الحمولة الكهربائية المطلوبة لمنزل.

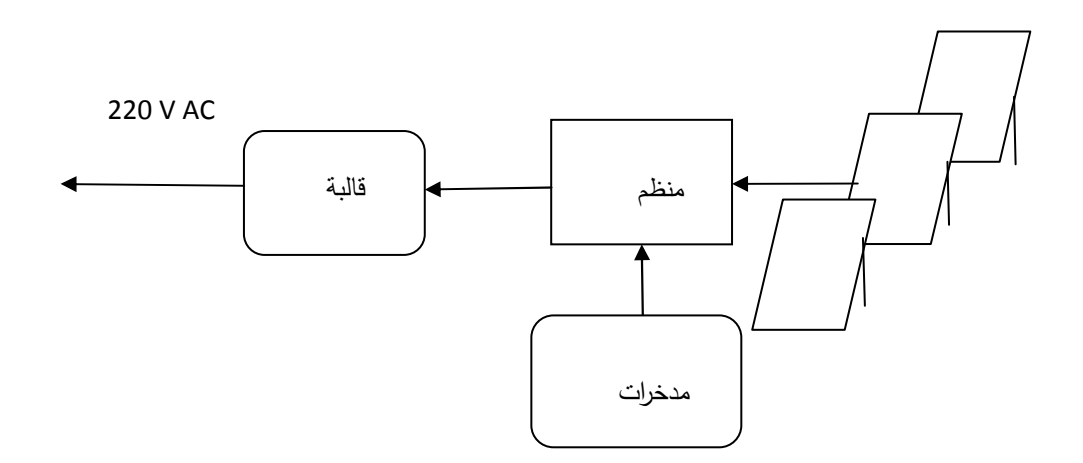

الشكل( 1):المخطط الصندوقي لنظام خلايا كهرضوئية.

يلبي استخدام الطاقات المتجددة بشكل عام والطاقة الشمسية على وجه الخصوص احتياجات المناطق الريفية والمعزولة من الطاقة الكهربائية اللازمة لعملية الإضاءة، والطهي، والتسخين، والصناعات الخفيفة، والري والسقاية، والخدمات، والأنشطة الصناعية.

في الواقع، إن المناطق الريفية والمواقع الزراعية المعزولة عن الشبكة الكهربائية العامة في سوريا ليست قليلة، فهناك مناطق كثيرة في البادية والجزيرة ومحافظة حمص، ويضاف الى ذلك مليون نقطة سقاية تحتاج الى مليار لتر من المازوت سنوياً[1] ، حيث تمثّل نموذجاً جيداً لاستخدام منظومة الخلايا الكهرضوئية لتغذية هذه الأحمال. قمنا من هذا المنطلق بإجراء هذه الدراسة على قرية الرابية الواقعة الى شرق مدينة حمص بمسافة تبلغ [Km]50 ، حيث نفذت الدراسة الفنية بتغذية كل منزل بشكل مستقل لتفادي مد الشبكة بين المنازل المتباعدة، أما المرافق العامة فتم تغذيتها من منظومة خلايا كهرضوئية واحدة.

يتم تحديد الحجم الاقتصادي للخلايا الكهرضوئية والمدخرات من بين عدة خيارات أو بدائل متاحة وذلك من خلال المقارنة مع كلفة إنتاج القدرة لمختلف النماذج باستخدام برامج حاسوبية بلغة Visual Fortran .

## أهمية البحث وأهدافه:

يعد استخدام الطاقات المتجددة بشكل عام والطاقة الشمسية على وجه الخصوص لانتشارها على كامل رقعة العالم نوجهاً صحيحاً وقد يكون هذا النوجه إلزاميا عند الحاجة لنغذية القرى والمواقع المعزولة عن الشبكة الكهربائية العامة، أيضاً في حالة الأحمال الكهربائية ذات الطلب المنخفض للطاقة كالمزارع أو المساحات ذات الطابع الريفي فقد يكون ذلك من أجدى البدائل المتاحة، حيث يساهم هذا الإجراء في تحسين المستوى الاقتصادي والثقافي لهذه الأماكن.

كانت كفاءة التحويل للخلايا الكهرشمسية منذ فترة ليست ببعيدة لاتتعدى 6% ، كما كانت ذات كلفة عالية ولكن زيادة الاهتمام واتساع مجالات الأبحاث والتطبيقات للخلايا الشمسية أدى الى تحسين الكفاءة الى 16% [2].

يهدف هذا البحث الى تحديد منظومة الخلايا الكهرضوئية الأكثر اقتصادية من بين مجموعة عروض متاحة وذلك بإجراء مقارنة اقتصادية وتحديد النموذج الأقل كلفة لإنتاج واحدة القدرة.

### طرائق البحث ومواده:

يتم تحديد حجم نظام الخلايا الكهرضوئية من خلال اعتماد معلومات دقيقة حول الحمولة، والحصول على البيانات اللازمة لتحديد قيم الإشعاع الشمسي لموقع القرية، حيث حددت قيم الإشعاع الشمسي من خلال نمذجة رياضية، كما أخذ بالاعتبار أسوأ حالة لطلب الحمولة وبيانات المناخ واعتبار ذلك أساساً لتحديد حجم الخلايا الكهرضوئية والمدخرات بهدف تأمين موثوقية جيدة لعمل المنظومة.

يرمي الإجراء الفني في هذا البحث الى تغذية كل منزل بشكل مستقل لتفادي مد الشبكة بين المنازل المتباعدة، أما المرافق العامة فيتم تغذيتها من منظومة خلايا كهرضوئية واحدة.

استخدمت في هذا البحث نمذجة رياضية جديدة وتم صياغتها على شكل برامج حاسوبية بلغة Visual Fortran يستطيع هذا البرنامج تحديد حجم النظام واجراء مقارنة لمختلف النماذج المتاحة وتحديد النموذج الأكثر موثوقبة والأقل كلفة.

### الإشعاع الشمسى

تتعلق شدة الإشعاع الشمسي الساقط على سطح الأرض بموقع سطح الأرض بالنسبة للشمس، ولتحديد قيمته بالنسبة لموقع الدراسة يجب تحديد قيم الزوايا الهندسية وأيضا أنواع الإشعاع الشمسي وذلك وفقا لما يلي: تعطي زاوية انحراف الشمس بالعلاقة[3]:

(1)  
\n
$$
\delta = 23.45 + \sin(\frac{360}{365}(284 + n))
$$
\n23.45 -  $\sin(\frac{360}{365}(284 + n))$ 

بتألف الإشعاع الشمسي الواصل البي الأرض من إشعاع مباشر ومنعكس ومبدد.

الإشعاع على السطح الأفقى:

نعطي شدة الإشعاع الشمسي المباشر الساقط على سطح الأرض سقوطاً حراً بالعلاقة(2)[4] حبث نمثل شدة الإشعاع المباشر الساقط بشكل مائل على السطح والمنعامد مع الشمس:

(2)  
\n
$$
H_{Bn} = Ae^{-B/\sin\alpha} [W/m^2]
$$
\n
$$
H_{B1} = Ae^{-B/\sin\alpha} [W/m^2]
$$
\n
$$
H_{\text{2}} = \frac{1}{2} \text{ and } H_{\text{2}} = \frac{1}{2} \text{ and } H_{\text{2}} = \frac{1}{
$$

يتوقف تغير قيم A & B على التغير السنوي للمسافة بين الأرض والشمس والتغير الفصلي لمحتوى الغلاف المجوي من الرطوبة. يعطي الإشعاع الشمسي المباشر الساقط على سطح الأرض سقوطاً حراً بالعلاقة:  $(3)$  $H_B = H_{Bn}$  Sin $\alpha$ حيث: α:زاوية ارتفاع الشمس

بِبِينِ الشَّكلِ(2) الإشعاع المباشر الساقط على السطح الأفقى.

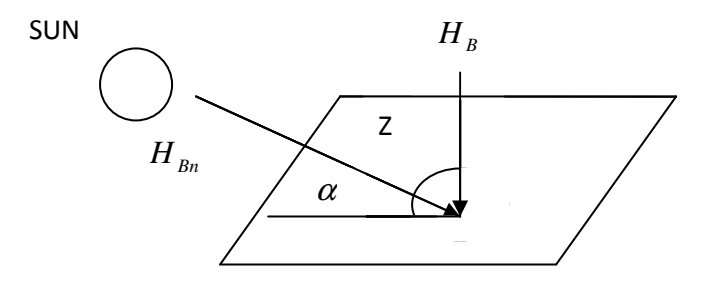

الشكل(2):إشعاع شمسي مباشر سافط على السطح الأفقي.

يعطي الإشعاع الشمسي المبعثر النانج عن الإشعاع الشمسي الساقط على سطح اختياري بعد تعرضه لعوامل الانعكاس والانكسار بالعلاقة(4) ، حيث تصادف هذه الحالة عندما نكون السماء ملبدة بالغيوم.

(4)

\n
$$
H_d = C \ H_{Bn} \ F_{ss}
$$
\n
$$
\text{C} \quad \text{C} \quad \text{C} \quad \text{C}
$$
\n
$$
F_{ss}
$$
\n2.11

\n2.12

\n2.13

\n3.14

\n4.15

\n4.16

\n5.17

\n6.19

\n7.10

\n8.11

\n9.11

\n10.11

\n11.12

\n12.13

\n13.14

\n14.15

\n15.16

\n16.17

\n17.18

\n18.19

\n19.19

\n10.10

\n11.10

\n12.11

\n13.11

\n14.13

\n15.13

\n16.13

\n17.10

\n18.11

\n19.11

\n19.12

\n10.13

\n11.14

\n12.13

\n13.14

\n14.15

\n15.15

\n16.16

\n17.16

\n18.17

\n19.19

\n19.10

\n10.11

\n10.10

\n11.10

\n12.11

\n13.11

\n14.11

\n15.11

\n16.11

\n17.12

\n18.13

\n19.13

\n19.14

\n10.15

\n10.16

\n11.10

\n12.11

\n13.11

\n14.11

\n15.12

\n16.13

\n17

يعطى المعامل الزاوي من أجل سطح يميل بزاوية S بالعلاقة التالية:  
(5)  

$$
F_{ss} = 0.5(1 + \cos s)
$$

حيت: S:الزاوية بين السطح والمستوي الأفقي وهو يعادل خط العرض الموقع، قيمة المعامل الزاوي للسطح 1 يُفقي 1 
$$
F_{ss} = 1
$$
 .  
\n $F_{ss} = 0.5$  |ل\n| $F_{ss} = 0.5$  |لشعاع التسمسي الكلي السافط على سطح أفقي: (6)

**ال إشعاع على السطح المائل:**  
يتكون الإشعاع على السطح المائل من إشعاع مباشر واِشعاع مبدد في السماء واِشعاع منعكس من الأرض.  
يوصح الشكل(3) الإشعاع المباشر الساقط على سطح مائل.  
يعطى الإشعاع المباشر الساقط على السطح المائل بالعلاقة:  

$$
H_{Bt} = H_{Bn} \cos i
$$

يعطى الإشعاع الشمسي المبدد من السماء الساقط على سطح مائل بالعلاقة:  
(8)  

$$
H_{dt} = H_{d}[(1+\cos s)/2)]
$$

 $(9)$  $H_{gt} = H \rho_{gt} [(1 - \cos s)/2]$  $0.2)$ حيث:  $\rho_{_g}$  :معامل انعكاس الأرض للأشعة المباشرة والمبعثرة وتعتمد قيمته على طبيعة سطح الأرض أرض غير مغطاة بالثلوج، 0.79 أرض مغطاة بالثلوج).

يعطى الإشعاع الشمسي الكلي الساقط على سطح مائل بالعلاقة:  
(10)  

$$
H_T = H_{\text{B1}} + H_{\text{d}t} + H_{\text{g}t}
$$

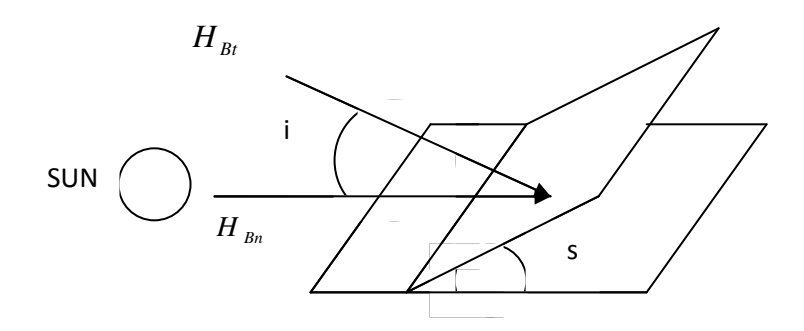

الشكل(3):إشعاع مباشر ساقط على سطح مائل

تم إعداد البرنامج الحاسوبي بلغة (Visual Fortran) لتحديد قيم الإشعاع الشمسي بسهولة كقيم ساعية على سطح مائل بزاوية تساوي خط العرض للموقع (s = 35° 40) وعلى مدار العام خلال فترة السطوع الشمسي ، المخطط الصندوقي موضح بالشكل(4).

يتم باستخدام البرنامج الحاسوبي تحديد القيم المتوسطة الشهرية للإشعاع الشمسي اليومي، عدد ساعات السطوع الشمسي NH[Hours] والقيم المتوسطة الشهرية للإشعاع الشمسي اليومي RAD[KWh/m $^2$ /day] والنتائج موضحة بالجدول(1).

| $12 \mid 11 \mid 10 \mid 9 \mid 8 \mid 7 \mid 6 \mid 5 \mid$                                                                               |  |  |  |  |  | الشهر   1   2   3   4 |
|----------------------------------------------------------------------------------------------------|--|--|--|--|--|-----------------------|
|                                                                                                    |  |  |  |  |  | <b>NH</b>             |
| $\vert 5.75 \vert 6.25 \vert 7.1 \vert 7.40 \vert 7.25 \vert 7.1 \vert 7.1 \vert 7.25 \vert 7.5 \vert 7.5 \vert 6.55 \vert 6.01 \vert$ RAD |  |  |  |  |  |                       |

الجدول(1):عدد ساعات السطوع الشمسي والقيم المتوسطة الشهرية للإشعاع الشمسي.

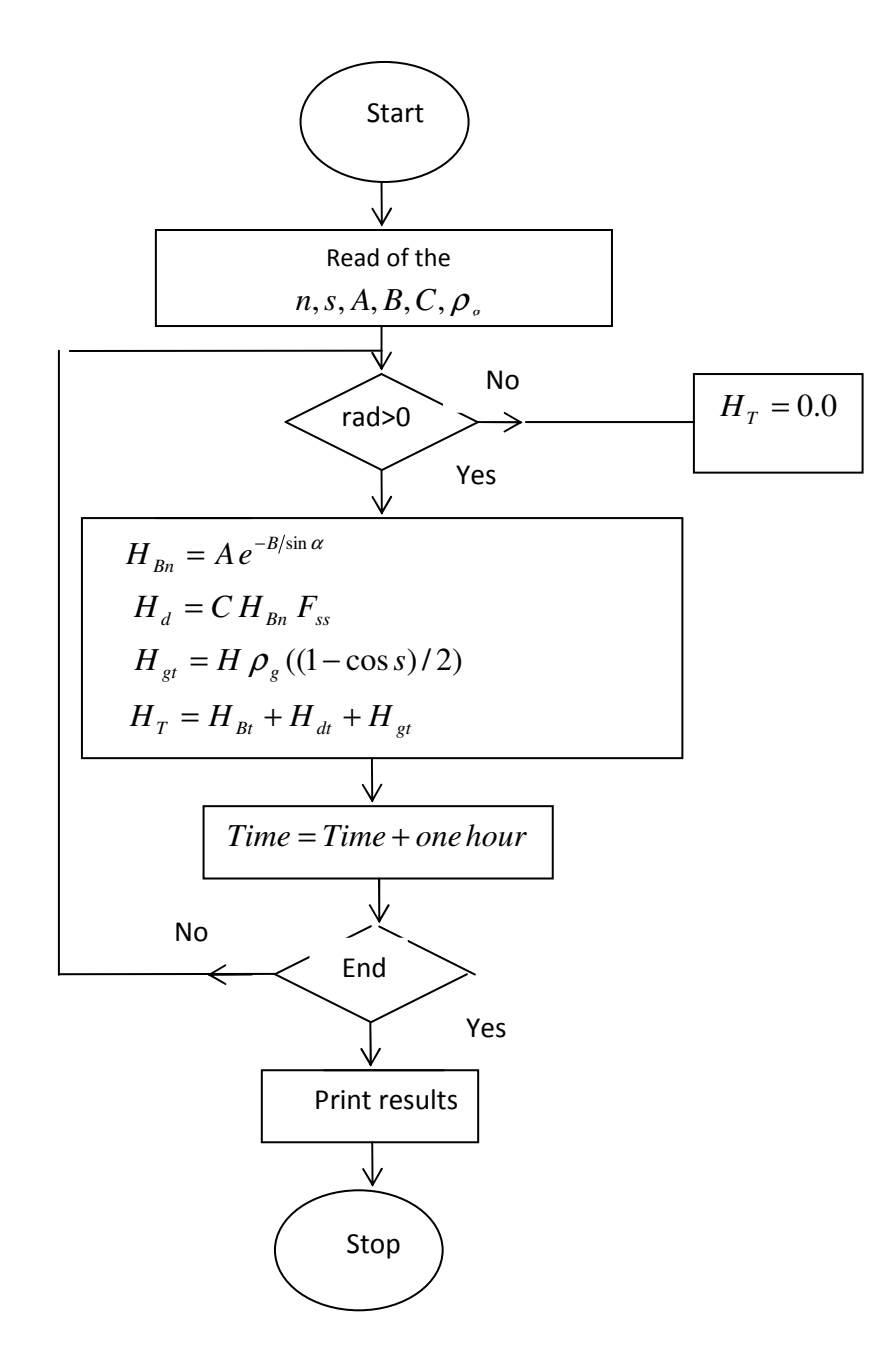

الشكل(4):المخطط الصندوقي لحساب المتوسط الشهري لشدة الإشعاع.

## حمولة القربة

نتألف القرية موضوع البحث من حوالي 150 أسرة بمتوسط عدد أفراد كل أسرة 5 أفراد، بالدراسة التفصيلية لسيناريو حياة هذه الأسرة من حيث أنواع الأحمال الكهربائية اللازمة، وعامل الطلب، والفترة المتوقعة لعمل كل منها بما يناسب فصلى الشتاء والصيف كما هو موضح بالجدول(2).

تصبح الحمولة المنزلية لكامل القرية في الشتاء بأخذ عدد الأسر والبالغ 150 أسرة:

 $E_{vw} = 150 * 6600 = 9900[KWh/day]$ الحمولة المنزلية لكامل القرية في الصيف:

 $E_{vs} = 150 * 5650 = 847.5$   $\left[\frac{KWh}{day}\right]$ 

| القدرة المستجرة |              | فترة التشغيل                                                                                                    |           | عامل الطلب | الاستطاعة      | نوع الحمولة     |
|-----------------|--------------|----------------------------------------------------------------------------------------------------|-----------|------------|----------------|-----------------|
| [Wh]            |              | $[h] % \begin{center} % \includegraphics[width=\linewidth]{imagesSupplemental_3.png} % \end{center} % \caption { % \textit{DefNet} of the \textit{DefNet} dataset. % Note that the \textit{DefNet} and \textit{DefNet} dataset. % Note that the \textit{DefNet} and \textit{DefNet} dataset. % Note that the \textit{DefNet} and \textit{DefNet} dataset. % Note that the \textit{DefNet} and \textit{DefNet} dataset. % Note that the \textit{DefNet} and \textit{DefNet} dataset. % Note that the \textit{DefNet} and \textit{DefNet} dataset. % Note that the \textit{DefNet} and \textit{DefNet} dataset. % Note that the \textit{DefNet} and \textit{DefNet}$ |           | $D_f[\%]$  | P[W]           |                 |
| صيف             | نسناء        | صيف                                                                                                    | شتاء      |            |                | 1–أحمال الإنارة |
| 57.6            | 172.8        | $21 - 23$                                                                                                    | $17 - 23$ | 0.8        | 36             | صالون           |
| 9               | 18           | $22 - 23$                                                                                                    | $20 - 22$ | 0.5        | 18             | نوم1            |
| 9               | 18           | $22 - 23$                                                                                                    | $20 - 22$ | 0.5        | 18             | نوم2            |
| 9               | 27           | $21 - 23$                                                                                                    | $17 - 23$ | 0.25       | 18             | مطبخ            |
| 3.6             | 10.8         | $21 - 23$                                                                                                    | $17 - 23$ | 0.2        | 9              | حمام            |
| 2.8             | 8.4          | $21 - 23$                                                                                                    | $17 - 23$ | 0.2        | $\overline{7}$ | <b>WC</b>       |
| 15.75           | 22.75        | $21 - 6$                                                                                                    | $17 - 6$  | 0.25       | 7              | موزع1           |
| 15.75           | 22.75        | $21 - 6$                                                                                                    | $17 - 6$  | 0.25       | 7              | موزع2           |
| 11              | 33           | $21 - 23$                                                                                                    | $17 - 23$ | 0.5        | 11             | برندة           |
| 237.6           | 477          | $20 - 23$                                                                                                    | $18 - 24$ | 0.44       | 180            | 2–كمبيوتر       |
| 300             | 660          | $18 - 23$                                                                                                    | $13 - 24$ | 0.6        | 100            | $TV-3$          |
| 2880            | 2880         | $0 - 24$                                                                                                    | $0 - 24$  | 0.6        | 200            | 4-ثلاجة         |
| 1500            | 1500         | $12 - 15$                                                                                                    | $12 - 15$ | 0.25       | 2000           | 5-غسالة         |
| 300             | 450          | $12 - 14$                                                                                                    | $12 - 15$ | 0.3        | 500            | 6–سخان          |
| 300             | 300          | $16 - 17$                                                                                                    | $16 - 17$ | 0.3        | 1000           | 7-مكواة         |
| 5650            | الإجمالي6600 |                                                                                                    |           |            |                |                 |

جدول(2):أنواع الأحمال الكهربائية، عامل الطلب D<sub>f</sub>[%] ، استطاعة كل حمولة [P[W] وفترة عملها .

المدارس :

القدرة المتوقع استجرارها بفرض كل أسرة وكمعدل وسطى لديها ولدين في مرحلة التعليم ماقبل الجامعي، وفي حال احتوى كل صف على 25 Students ، يصبح عدد الصفوف N<sub>c</sub>=12 Classes ، باعتبار مساحة الصف الواحد نقدر بحوالي [24[m² ، باستخدام مصابيح موفرة للطاقة وباستطاعة [U]100 لكل غرفة ولمدة خمس ساعات يومياً، شدة الانارة المطلوبة [J0O[Lux]، الغرف الخاصة بالمدرسين والإدارة والمخابر تقدر بحوالي أربع غرف، من  $\,$  :  $\,0.5$  أجل عامل طلب

$$
E_{\text{school}} = 5 * (12 + 4) * 100 * 0.5 = 4000.0 \text{[Wh/day]}
$$

أماكن العبادة:

القدرة المطلوبة بوجود دار عبادة وبمساحة وسطية  $200 [m^2]$  وحسب شدة الإضاءة (lumen) لمثل هذه الأماكن [Lux] 100 ، باستخدام مصابيح موفرة للطاقة تكون الاستطاعة المستجرة بحدود [W] 400 ، ومن أجل زمن استجرار للطاقة يعادل ساعة في الصباح وساعة في المساء تكون:

$$
E_{\text{cut}} = 400 \times 2 = 800 \text{ [Wh/ day]}
$$

مركز الارشاد الزراعي:

القدرة اللازمة بفرض هذا المركز بنألف من غرفتين وزمن التشغيل بعادل [8]N والاستطاعة المطلوبة لكل غرفة [V][V]. لتغطية هذه الحمولة مع عامل طلب 0.5 تعطي بالقيمة:

$$
E_{\text{direct}} = 8 * 2 * 150 * 0.5 = 1200 \text{[Wh / day]}
$$

المرافق والخدمات العامة:

القدرة المطلوبة من أجل المرافق والخدمات العامة حيث أنه بالإضافة الى الأحمال التي ذكرناها سابقا، هناك أحمال أخرى ندخل ضمن مجموعة المرافق العامة(مياه، هاتف، أماكن تجارية،...الخ) وبشكل عام القدرة المستجرة من قبل هذه الأحمال تعادل تقريبا %7 [5] من إجمالي القدرة المستهلكة والتي تعادل:

 $E_{util} = 0.07(4000 + 800 + 1200 + 9900) = 489.3[Wh/day]$ 

: جمالي الأحمال اليومية المطلوبة في الشتاء
$$
E_{servw} = E_{school} + E_{cutt.} + E_{dice.} + E_{util.}
$$

 $E_{\text{servw}} = 4000 + 800 + 1200 + 489.3 = 6489.3$  [Wh / day]

ا جمالي الأحمال اليومية المطلوبة في الصيف:  
(12)  

$$
E_{serves} = E_{\text{cut.}} + E_{\text{direct}} + E_{\text{util}}
$$

 $E_{\text{serv}} = 800 + 1200 + 489.3 = 2489.3$  [Wh / day]

مواصفات الألواح الشمسية: تم استخدام ثلاثة نماذج لألواح الخلايا الشمسية (Modules) ، المواصفات الفنية موضحة بالجدول(3).

| PV <sub>3</sub> | PV <sub>2</sub> | PV <sub>1</sub> | النوع —                                     |
|-----------------|-----------------|-----------------|---------------------------------------------|
|                 |                 |                 | المواصفات ل                                 |
| 43.5            | 21.7            | 21.82           | توتر الدارة المفتوحة V <sub>oc</sub> [V]    |
| 3.45            | 6.9             | 7.64            | تيار الدارة القصيرة [A]sc                   |
| 35              | 17.5            | 17.6            | توتر موافق للخرج الأعظمى [V]VMPP            |
| 3.15            | 6.3             | 6.81            | نيار موافق للخرج الأعظمى [A] <sub>MPP</sub> |
| 110             | 110             | 120             | P <sub>Max</sub> [W] خرج أعظمية [W]         |
| 72              | 36              | 36              | عدد الخلايا التسلسلية [Cells].              |
| 130.7X65.2      | 131.6X66        | 148X67.58       | الأبعاد [Cm2]Size                           |
| 124             | 124             | 124             | سعر واحدة الاستطاعة Cw[S.P/W]               |
| 13640           | 13640           | 14880           | سعر اللوح الشمسي C <sub>P</sub> [S.P/W]     |

الجدول(3):المواصفات الفنية للألواح الشمسية:

تصحيح بارامترات اللوح الشمسي:

يتناقص جهد الخرج للوح الشمسي مع ارتفاع درجة الحرارة وذلك بمعدل % 0.23 لكل درجة حرارة إضافية عن حرارة العمل الطبيعية [C°] 25 ، ومن ثم تصبح مواصفات وحدات الخلايا الكهرضوئية بعد أخذ الحرارة بعين الاعتبار :  $(13)$ 

$$
V_{oc1} = V_{oc}[V] - F_{temp}[V\, \cap C]^* N_s[Cells]^* (T_{Max} - T_n)
$$

استطاعة الخرج الاعظمية:  
\n
$$
(14)
$$
\n
$$
P_{Max1} = P_{MPP1} = I_{sc} * V_{oc1} * FF
$$

 $= 7.46 * 21.12 * 0.736 = 116.01[W]$ 

حيث:

FF:عامل الامتلاء وهو نسبة استطاعة الخرج الأعظمية الى جداء نيار القصر مع جهد الدارة المفتوحة.

نوتر الدارة الموافق لنقطة الخرج الأعظمية:

$$
(15)
$$

$$
V_{MPP1} = P_{Max1} / I_{MPI}
$$

$$
=116.01/6.81=17.03
$$
[V]

$$
I_{PV} = \frac{AH_L}{H_r}
$$

$$
AH_L = \frac{E_{L1}}{V_s} = \frac{6930}{24} = 288.7 \, [AC] \Rightarrow I_{PV} = \frac{AH_L}{H_r} = \frac{288.7}{5.81} = 49.69 [A]
$$

حيث:  
14H<sub>L</sub>[AC]  
14V<sub>s</sub>:-424- النظام، يعادل 24[V]  
14:فترة زمنية قابلة للحد الأدنى من الإشعاع  
1<sub>1</sub>1=E<sub>L</sub>\* (1+C<sub>Los</sub>) وياجية، مقلوب تغذيتها بعد الجداء بعامل التصحيج (
$$
1+C_{\text{Los}}
$$
)  
1<sub>10</sub>–15:5<sub>ci</sub> ويوبية مطلوب تغذيتها بعد الجداء بعامل التصحيج (U+C<sub>Los</sub>=0.05)

عدد الألواح الشمسية على النوازي:  
\n(17)  
\n
$$
N_{PP} = \frac{I_{PV}}{I_{MPP}} = \frac{49.69}{6.81} = 7.29 = 8 \text{ [Modules]}
$$
\n
$$
\text{3.1: } \frac{1}{2} \times 1 = 2 \text{ [Modules]}
$$
\n
$$
N_{PS} = \frac{V_S}{V_{MPP1}} = \frac{24}{17.03} = 1.4 = 2 \text{ [Modules]}
$$

عدد المدخرات:

يجب أن يحل نظام بديل عن منظومة الخلايا الشمسية عند انخفاض مستوى الإشعاع الشمسي من أجل ظروف مناخية مختلفة(ضباب، عواصف رملية، غيوم، …الخ)، أو عند انعدامه(الليل). النظام البديل المقترح في هذا البحث هو استخدام مدخرات حمضية صناعية ذات السعة الكبيرة والتي يمكن اعتبارها من أفضل البدائل الممكن استعمالها مع منظومة مجمعات الخلايا الشمسية، فهي ذات مجال كبير لسعة التخزين، وقدرة تفريغ كبيرة، بالإضافة الى انخفاض مستوى التفريغ الذاتـي وانـخفاض تكاليف الصيانـة [6] . عدد الأيام بدون إشعاع شمسـي D=2 [days] ، ومن خلال الحمولة يمكن تحديد السعة المطلوبة للمدخرات:

(19)  

$$
\phi = \frac{E_L[Wh/day]^* D[days]}{V_s[V]} = \frac{6600*2}{24} = 550[Ah]
$$

بعد أخذ عمق التفريغ DOD=0.8 ومردود الشحن والتفريغ f=0.85 في الحساب تصبح السعة المطلوبة للمدخرات:

 $(20)$ 

$$
\phi_{Cor} = \frac{\phi}{f * DOD} = \frac{550}{0.85 * 0.8} = 808.8[Ah]
$$

المدخرات المستخدمة تمثل خمسة أنواع، الصفات المميزة لهذه الأنواع موضحة بالجدول(4).

| $C_{1B}$ [SP] السعر | السعة C[Ah] | الجهد [V]V | المدخرة           | $N_{o}$ |
|---------------------|-------------|------------|-------------------|---------|
| 5000                | 200         | 12         | Lead-acid 200[Ah] | $B_1$   |
| 4800                | 110         | 12         | GNB-110 Ah        | $B_2$   |
| 118072              | 615         | 12         | $GNB-615$ Ah      | $B_3$   |
| 96954               | 1600        | 6          | GNB-1600 Ah       | $B_4$   |
| 56875               | 820         | 6          | GNB-820 Ah        | $B_5$   |

الجدول(4):مواصفات المدخرات الحمضية المستخدمة:

 $V_{\rm b}$  بحد المدخرة المدخرات على التسلسل يتم حسابها من خلال جهد المدخرة V $_{\rm b}$  وجهد النظام:  $\,$ المستخدم:

(21)  

$$
N_{bs} = \frac{V_s}{V_b} = \frac{24}{12} = 2[Batteries]
$$

$$
N_{bp} = \frac{\phi_{cor}}{C} = \frac{808.8}{200} = 4[Batteries]
$$

 : 
- < D

نسية النقريغ من المدخرات في حال غياب الإشعاع الشمسي لمدة يومين:  
(28)  

$$
RAT_D = \frac{C_{Demand}}{C_{av}} = \frac{550}{880} = 0.62 \times 0.80
$$

تم صياغة النمذجة السابقة ضمن برنامج حاسوبي لسهولة تحديد عدد الألواح الشمسية والمدخرات اللازمة لتغذية حمولة ما. يوضح الشكل (5) المخطط الانسيابي للبرنامج الحاسوبي.

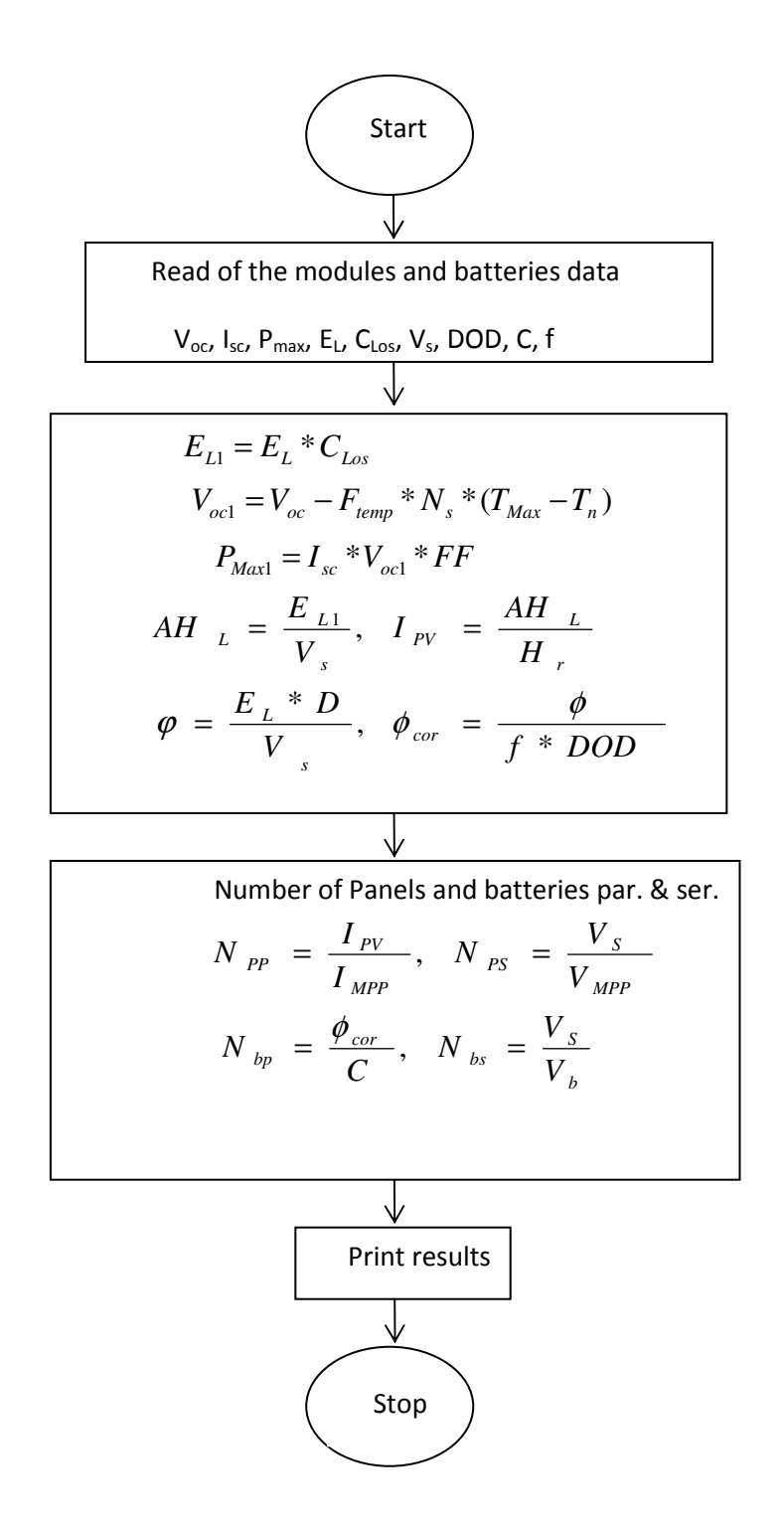

الشكل(5):المخطط الانسيابي لحساب عدد الألواح والمدخرات التسلسلية والتفرعية.

تم تطبيق البرنامج الحاسوبي على النماذج المستخدمة للألواح الشمسية لحساب البارامترات لهذه الألواح بعد FF نصحيحها ممثلة بتوتر الدارة المفتوحة [V] ، التوتر الموافق للخرج الأعظمي [V] ، حامل الامتلاء FF ، استطاعة الخرج الأعظمية [W] . [W] ، تم توظيف هذه البارامترات لتحديد عدد الألواح الشمسية اللازمة لتغذية

الحمولة المطلوبة الموصولة على التسلسل  $\,N_{\rm PS}$  وعلى النفرع N<sub>PP</sub> ومساحة اللوح الشمسي [A<sub>P</sub>[m<sup>2</sup>] ، النتائج موضحة بالجدول(5).

، N $_{\rm bp}$  فصلى البرنامج الحاسوبي إمكانية تحديد عدد المدخرات المطلوبة على التسلسل N $_{\rm bs}$  ، وعلى التفرع N $_{\rm bp}$ نسبة التفريغ اليومي للمدخرة RAT<sub>C</sub>[%] ، نسبة التفريغ عند غياب الاشعاع الشمسي لمدة يومين RAT<sub>D</sub>[%] ، النتائج موضحة بالجدول(6).

 $V'_{MPP}[V]$  -بارامترات الألواح الشمسية بعد التصحيح، توتر الدارة المفتوحة  $V'_{oc}[V]$  ، التوتر الموافق للخرج الأعظم*ي* [V] ،  $V'_{MPP}[V]$ عامل الامتلاء FF ، استطاعة الخرج الأعظمية [W] ، عدد الألواح التفرعية N<sub>PP</sub> ، عدد الألواح التسلسلية N<sub>PS</sub> ، مساحة

| : <b>A</b> p[m <sup>2</sup> ] المفمسي [^Ap |                 |                 |                           |  |  |  |  |
|--------------------------------------------|-----------------|-----------------|---------------------------|--|--|--|--|
| PV <sub>3</sub>                            | PV <sub>2</sub> | PV <sub>1</sub> |                           |  |  |  |  |
|                                            |                 |                 | النموذج ←<br>المواصفات لم |  |  |  |  |
| 42.22                                      | 21.06           | 21.18           | $V'_{oc}[V]$              |  |  |  |  |
| 33.97                                      | 16.99           | 17.09           | $V'_{MPP}[V]$             |  |  |  |  |
| 0.73                                       | 0.74            | 0.74            | <b>FF</b>                 |  |  |  |  |
| 107.02                                     | 107.01          | 116.35          | $P'_{Max}[W]$             |  |  |  |  |
| 17                                         | 8               | 8               | $N_{PP}$                  |  |  |  |  |
|                                            | 2               | $\overline{2}$  | $N_{PS}$                  |  |  |  |  |
| 0.85                                       | 0.87            | 1.0             | $A_P[m^2]$                |  |  |  |  |

الجدول(6):عدد المدخرات على التفرع N<sub>bs</sub> ، على التسلسل N<sub>bs</sub> ، نسبة التفريغ اليومي للمدخرة RAT<sub>C</sub> ، نسبة التفريغ عند غياب . الإشعاع الشمسي لمدة يومين RAT<sub>D</sub> .

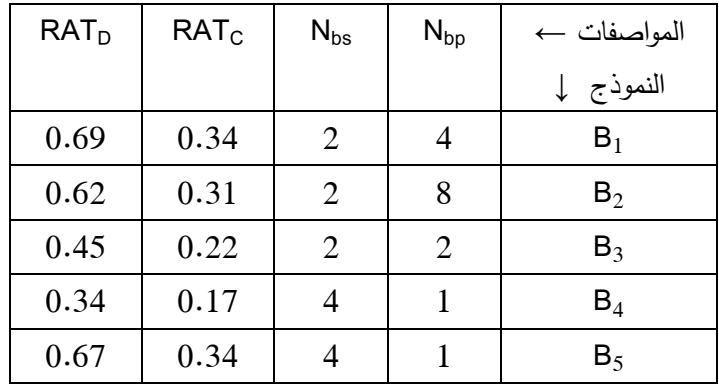

## الدراسة الاقتصادية

نعتبر الكلفة الاقتصادية من أهم العوامل التي يجب مراعاتها عند إجراء أي دراسة علمية، من المعلوم أن سعر الخلايا الشمسية والأجهزة التي تدخل في تركيب النظام الشمسي مرتفع نسبيا ويعود الأمر إلى انخفاض مجال استخدام هذه التقنية نسبيا على الصعيد العالمي، إن سعر منظومة الخلايا الكهرضوئية أو التكلفة الأولية المرتفعة تمثل تكلفة الإنشاء أو التكلفة الثابتة ولا يوجد تكاليف تشغيل، بينما تحتاج نظم الطاقة الكهربائية التقليدية إلى مصاريف وتكاليف أثناء عملها ندعى بالتكاليف المنغيرة، نجد في الوقت الحاضر ونتيجة ارتفاع كلفة إنتاج القدرة الكهربائية بالطريقة التقليدية انساع مجال انتشار النظم الكهربائية الشمسية، وهذا يساهم إلى حد كبير في تخفيض نكاليف التصنيع، ومن المحتمل أن نصل في المستقبل إلى تكاليف مقبولة.

### التكاليف الثابتة:

تمثَّل الكلفة الثَّابِتة كلفة إنشاء منظومة الخلايا الكهرضوئية أو المبالغ اللازمة لشراء أجزاء مولدات الخلايا الكهرضوئية، لذلك يجب تحديد قيمة شراء كل جزء على حدة:

### –الخلايا الكهرضوئية:

نتبع كلفة شراء الخلايا الكهرضوئية عدة عوامل، من أهم هذه العوامل مادة التصنيع، وبلد المنشأ، واستطاعة الخرج، والمردود…الخ. الخلايا المستخدمة هي كريستال متعدد الطبقات بتكاليف صيانة منخفضة تقتصر على التنظيف من الغبار وهي مقاومة للعوامل الخارجية مع سهولة النزكيب والإنشاء.

كلفة شرام اللوج الشمسي:  
(29)  

$$
C_{P} = P_{Max} * C_{W}
$$

$$
= 120 * 124 = 14880.0[S.P]
$$
  
كلفة شرام كامل الأواح الشمسية:  
(30)  

$$
C_{TP} = N_{PP} * N_{PS} * C_P
$$

 $= 8 * 2 * 14880.0 = 238080.0[S.P]$ 

تتعلق كلفة الحامل المعدني الذي ستوضع عليه الخلايا الكهرضوئية بمساحة الألواح الشمسية اللازمة لتغذية الحمولة المطلوبة. تبلغ كلفة الإنشاء للحامل المعدني:

$$
(31)
$$
  

$$
C_{\text{Stand}} = C_{\text{Area}} * N_{\text{PP}} * N_{\text{PS}} * A_{\text{P}}
$$

$$
= 200 * 8 * 2 * 1.48 * 0.67 = 3200.0[S.P]
$$

حبث: : كلَّفة واحدة المساحة للحامل المعدني :  $C_{\text{Area}} = 200 [S.P/m^2]$ 

#### المدخرات:

استخدم في هذا البحث خمسة نماذج للمدخرات بسعات مختلفة ومن مصادر مختلفة أيضا، منها مصنع محليا وبعضها الآخر مصنع من قبل شركات عالمية، تم الحصول على المواصفات لهذه المدخرات من خلال عروض أسعار محلية أو من مواقع الإنترنت، يقدر العمر الاقتصادي للخلايا الكهرضوئية بحوالي [9]25 ، بينما العمر الاقتصادي للمدخرة المستخدمة يقدر بحوالي [6.25[Y ، ولذلك سنحتاج إلى ثلاثة أجيال لكي تغطي كامل الفترة الزمنية لعمر المنظومة، تعطي الكلفة الكلية للمدخرات المستخدمة كما بلي:

سعر بنك( المدخرات الموصولة على التسلسل) من خلال سعر المدخرة الواحدة:  
(32)  

$$
C_B = N_{bs} * C_{1B}
$$

### $= 2 * 5000 = 10000.0 [S.P]$

تعادل الكلفة الثابتة الأساسية للمدخرات المستخدمة سعر بنك المدخرات بعدد المدخرات الموصولة على التوازي:  $(33)$  $C_{_{RR}} = N_{_{hn}} * C_{_{R}}$ 

 $= 4*10000 = 40000.0[S.P]$ الكلفة الكلية للمدخرات خلال العمر الاقتصادى:  $(34)$  $C_{TB} = C_{BB} + C_{BB} (1+i)^{-6.25} + C_{BB} (1+i)^{-12.5} + C_{BB} (1+i)^{-18.75}$  $=40000+40000(1+0.04)^{-6.25}+40000(1+0.04)^{-12.5}+40000(1+0.04)^{-18.75}$ 

 $= 115463.98[S.P]$ 

#### منظم الشحن:

يقوم منظم الشحن بدور حماية المدخرات من الدخول في مجال غير مسموح به لحالتي الشحن والتفريغ ويؤمن أيضاً الأداء السليم بتغذية الأحمال المطلوبة عند جهود ثابتة. مواصفات المنظم المستخدم موضحة بالجدول(7).

| . .                             | $\sim$ $\sim$ $\sim$ $\sim$ $\sim$ |
|---------------------------------|------------------------------------|
| القيمة العددية                  | المواصفات                          |
| FLEXMAX 80                      | النوع                              |
| 12, 24, 48, 60 VDC              | الجهد الاسمي للمدخرات الممكن شحنها |
| $80$ [A]                        | نيار الخرج الأعظمى                 |
| 12, 24, 48, 60 VDC              | مجال تتظيم الجهد                   |
| $C_{\text{req}} = 26800$ [S. P] | السعر                              |

الحدو ل( 7): المواصفات الفنية لمنظم الشجن:

تقدر سعة الحمولة أو الحمولة الأعظمية المطلوب تغذيها وحسب منحنى الحمل بحوالي [W] 2700 وبالتالي سوف نحتاج الى منظم وحيد لتغذية الحمولة المطلوبة.

كلفة شراع القالبة:

نستخدم من أجل الحصول على خرج متتاوب قالبة ذات استطاعة خرج توافق حمولة الذروة، تعطي مواصفات القالبة كما يلي:

> 24 V DC توتر الدخل 220 V AC توتر الخرج استطاعة الخرج [W] 1800  $C_{inv} = 35400$  [S. P] السعر

سوف نحتاج حسب منحنى الحمل و من خلال ذروة الحمل [W] 2700 إلى قالبات عدد 2=Ninv ، تبلغ الكلفة الكلبة للقالبات:

$$
\frac{(35)}{C_{Tinv}} = N_{inv} * C_{inv}
$$

 $\sqrt{2}$ 

 $= 2 * 35400 = 70800.0[S.P]$ 

الكلفة الثابتة الكلبة:

(36)  
\n
$$
F_C = C_{TP} + C_{TB} + C_{S \tan d} + C_{reg} + C_{Tinv}
$$
\n
$$
= 238080 + 115463.43 + 3200 + 26800 + 70800 = 454344[S.P]
$$

الكلفة المتغيرة (كلفة الاستثمار): تقتصر التكاليف المتغيرة لمنظومة العمل على نتظيف الخلايا الكهرضوئية وصيانة المدخرات بشكل دوري بما يخص المحلول الحامضي، وتقدر الكلفة المتغيرة كنسبة مئوية من الكلفة الثابتة وهي ذات قيمة سنوية [7]:  $(37)$  $R_c = F_c * C_{bar}$ النسبة المئوية لقيمة النكاليف المتغيرة:  $C_{\mathit{Per}}$  = 1.0[%]

$$
R_c = 454344 * 0.01 = 4543.44[S.P/Y]
$$

**النتائج والمناقشة:**  
ال**كلفة السنوية:**  
تعطى الكلفة السنوية لمنظومة الخلايا الكهرضوئية من خلال القيمة السنوية المكافثة للتكاليف التثابتة والمتغيرة:  

$$
A_n = R_C + F_C * R
$$

: 
$$
R = \frac{(1+i)^n i}{(1+i)^n - 1}
$$
: 
$$
R = \frac{(1+i)^n i}{(1+i)^n - 1}
$$
: 
$$
i = 4 \%
$$

$$
n = 25 \text{ [Y]}
$$

$$
A_n = 4543.44 + 454344 * \frac{(1+0.04)^{25} 0.04}{(1+0.04)^{20} - 1} = 33626 \,[S.P/Y]
$$

كلفة إنتاج وإحدة القدرة:

يمكن من خلال قيم الكلفة السنوية لمنظومة الخلايا الكهرضوئية والقدرة الكهربائية المستجرة سنويا لتغذية الأحمال الكهربائية تحديد كلفة إنتاج الكيلو واط الساعي والذي يعطى بالعلاقة:

$$
(39)
$$

$$
C_E = \frac{A_n}{E_{av}}
$$

حيث:

Eav: متوسط القدرة المغذاة من منظومة الخلايا الكهرضوئية.  $(40)$  $E_{av} = E_{LL} * 365$ 

 $= 6.93 * 365 = 2529.4[KWh/Y]$ 

$$
C_E = \frac{33626}{2529.4} = 13.29[S.P/KWh]
$$
يومنح الشيابي للاراسة الأقتصادية.

المقاربة الاقتصادية:

مكننا نطبيق البرنامج الحاسوبي على كافة البدائل المناحة من ألواح شمسية ومدخرات وحساب كلفة إنتاج وإحدة القدرة من تحديد اللوح الشمسي والمدخرة اللذان يشكلان الحل الأمثل لتغذية الأحمال الكهربائية المطلوبة عند أقل كلفة ممكنة لواحدة توليد القدرة الكهربائية، يوضح الجدول(8) نتائج تطبيق البرنامج الحاسوبي. حيث نلاحظ أن الحل الأمثل من بين البدائل المدروسة كان من أجل اللوح الشمسي (M110-12[V]) والمدخرة Lead-Acid) (200Ah حيث كانت كلفة إنتاج واحدة القدرة أقل مايمكن (S.P/KWh]). [S.P]

| $R_C$    | $F_{C}$    | المدخرة         | اللوح الشمسي   |
|----------|------------|-----------------|----------------|
| 4543.44  | 454344.56  | Lead-Acid 200Ah | $M120-12[V]$   |
| 4340.83  | 434083.38  | Lead-Acid 200Ah | $M110-12[V]$   |
| 4478.41  | 447841.34  | Lead-Acid 200Ah | $M120 - 24[V]$ |
| 5605.71  | 560571.44  | $GNB-110$ Ah    | $M120-12[V]$   |
| 5403.10  | 540310.25  | $GNB-110$ Ah    | $M110-12[V]$   |
| 5540.68  | 554068.19  | $GNB-110$ Ah    | $M120 - 24[V]$ |
| 17021.87 | 1702187.0  | $GNB-615$ Ah    | $M120-12[V]$   |
| 16819.25 | 1681925.7  | $GNB-615$ Ah    | $M110-12[V]$   |
| 16956.83 | 1695683.7  | $GNB-615$ Ah    | $M120 - 24[V]$ |
| 14583.50 | 1458350.13 | $GNB-1600$ Ah   | $M120-12[V]$   |
| 14380.88 | 1438088.8  | GNB-1600 Ah     | $M110-12[V]$   |
| 14518.46 | 1451846.8  | $GNB-1600$ Ah   | $M120 - 24[V]$ |
| 9955.82  | 995581.92  | GNB-820 Ah      | $M120-12[V]$   |
| 9753.21  | 975320.7   | GNB-820 Ah      | $M110-12[V]$   |
| 9890.78  | 989078.7   | GNB-820 Ah      | $M120 - 24[V]$ |
|          |            |                 |                |

الجدول(8):الكلفة الثابتة [5.P] والكلفة المتغيرة R<sub>C</sub>[S.P/Y] وكلفة إنتاج واحدة القدرة C<sub>E</sub>[S.P/KWh] لكل الخيارات المتاحة من عمل الألواح الشمسية والمدخرات.

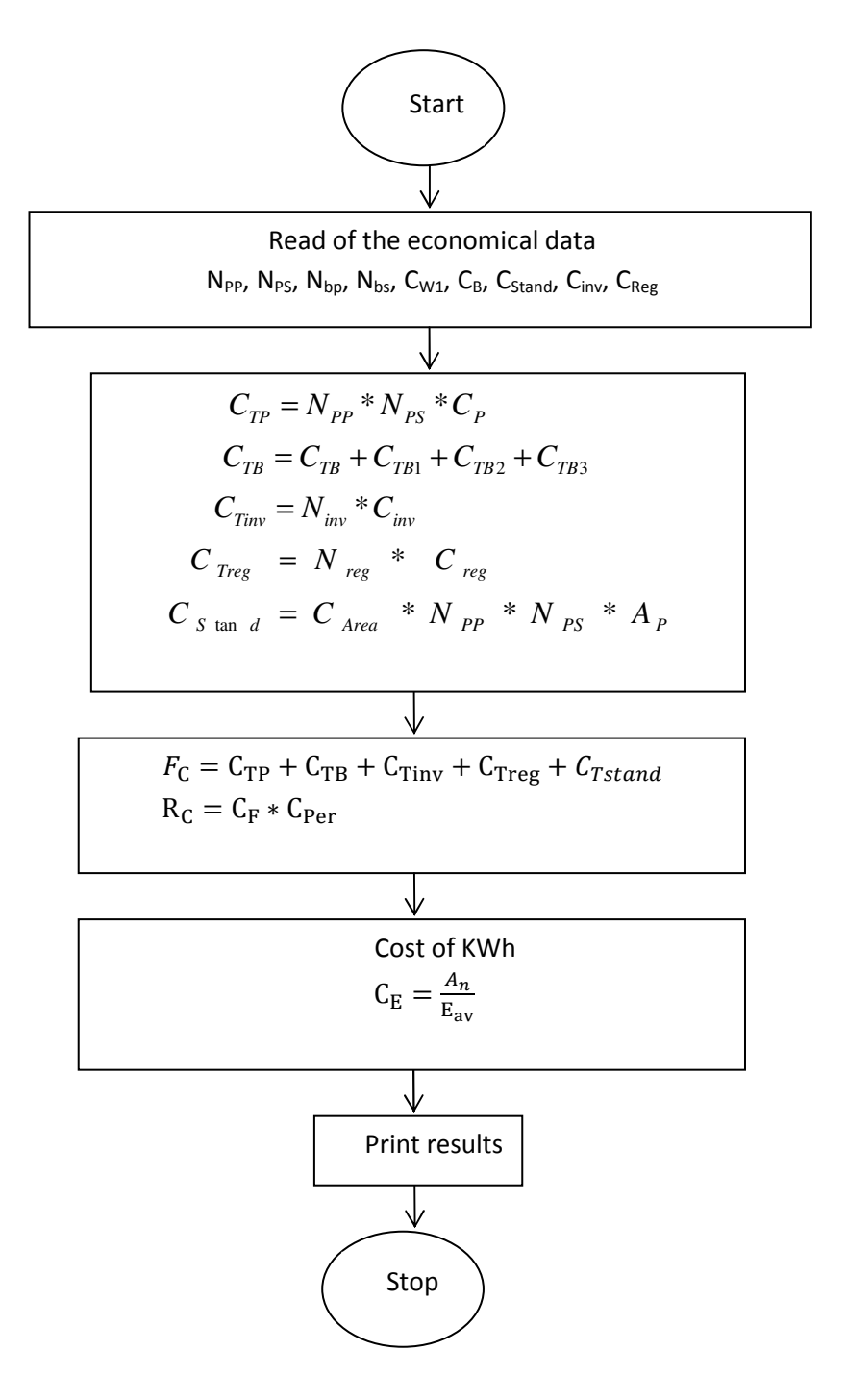

الشكل(6):المخطط الانسبابي لإجراء الدراسة الاقتصادية لمنظومة الخلايا الكهرضوئية.

الاستنتاجات والتوصبات:

● تأتى أهمية هذا البحث من محاولته ايجاد الحل الأمثل لتغذية الأحمال الكهربائية لقرية نائية من خلال استخدام الخلايا الكهرضوئية لوجود العديد من التجمعات الريفية المعزولة والمواقع الزراعية والسياحية التي يمكن إسقاط هذه الدراسة عليها.

●استخدام الطاقة الشمسية لتغذية المواقع النائية والمعزولة قد يشكل الآن أسلوباً منافساً للطرق التقليدية ذلك مع تصاعد أسعار المشتقات النفطية وتفاقع مشاكل النلوث البيئي مما يجعل اعتماد الطاقة الشمسية خياراً إلزاميا في المستقبل.

• حساب قيع الإشعاع الشمسي باستخدام برنامج حاسوبي وعلى مدار العام بالاعتماد على بيانات الموقع الجغرافي جعل نتائج الدراسة بعيدة عن التقدير ۖ والتخمين وأعطاها صفة المحاكاة للواقع.

● إعداد برنامج حاسوبي لتحديد حجم المولدات وعدد المدخرات لتغذية الحمولة المقترحة أعطى إمكانية اعتماد عدة نماذج من الخلايا الكهرضوئية والمدخرات ذات القيم المختلفة من مواصفات فنية وكلفة اقتصادية والتوصل الى النموذج الذي يحقق الحل الأمثل من بين العروض المتاحة، كما يمكن استخدام هذا البرنامج من أجل بدائل أخرى لم يتم دراستها في هذا البحث.

● استخدام محطات نوليد خلايا كهرضوئية وربطها مع الشبكة الكهربائية العامة واستجرار فائض الطاقة من هذه المحطات بأسعار مرتفعة لتكون حافز على زيادة استغلال الطاقة المتجددة.

● تشجيع ودعم استخدام الخلايا الكهرضوئية لتغذية المواقع المعزولة من تجمعات ريفية ومواقع سياحية وأبار للري والسقاية ومواقع حدودية بالطاقة الكهربائية، كما أن استخدام مصادر الطاقة المتجددة بشكل عام والطاقة الشمسية بشكل خاص يسهم كثيراً بتخفيف العبء عن الشبكة الكهربائية العامة وتقليص حجم الضياعات بسبب الامتداد الطولي المتزايد للشيكة الكهربائية.

المراجع:

[1] منشورات وزارة الري لعام 2003.

- [2] ROWE, W., Renewable Energy Target For 2050. IEEE Spectrum, 2002, 58-63.
- [3] YADAV, Y., Transient Analytical Study of Box-Type Solar Cooker. Energy Conv. Mgm, Vol. 27, No. 2, 2006, 121-127.
- [4] ASHRAE HADBOOK, Heating, Ventilating, and Air Conditioning Applications. 1995. [5] عبد الله سعيد، 1995، نظم القدرة الكهربائية، منشورات جامعة تشرين، اللاذقية.
- [6] MANWELL, J., Lead-Acid Battery Storage Model For Hybrid Energy Systems. Solar Energy, Vol. 50, No. 5, 1999, 399-405.
- [7] SOUDER, W., Theory And Problems of Engineering Economics. University of Central Florida, 2009, 472.
- [8] BLANK, L., and TARQUIN, A., *Engineering Economy*. New York, McGraw-Hill, 2008, 450.